## **USARE LIBERTYCOMMERCE IN TERMINAL SERVER DA POSTAZIONI IN RETE LOCALI O REMOTE**

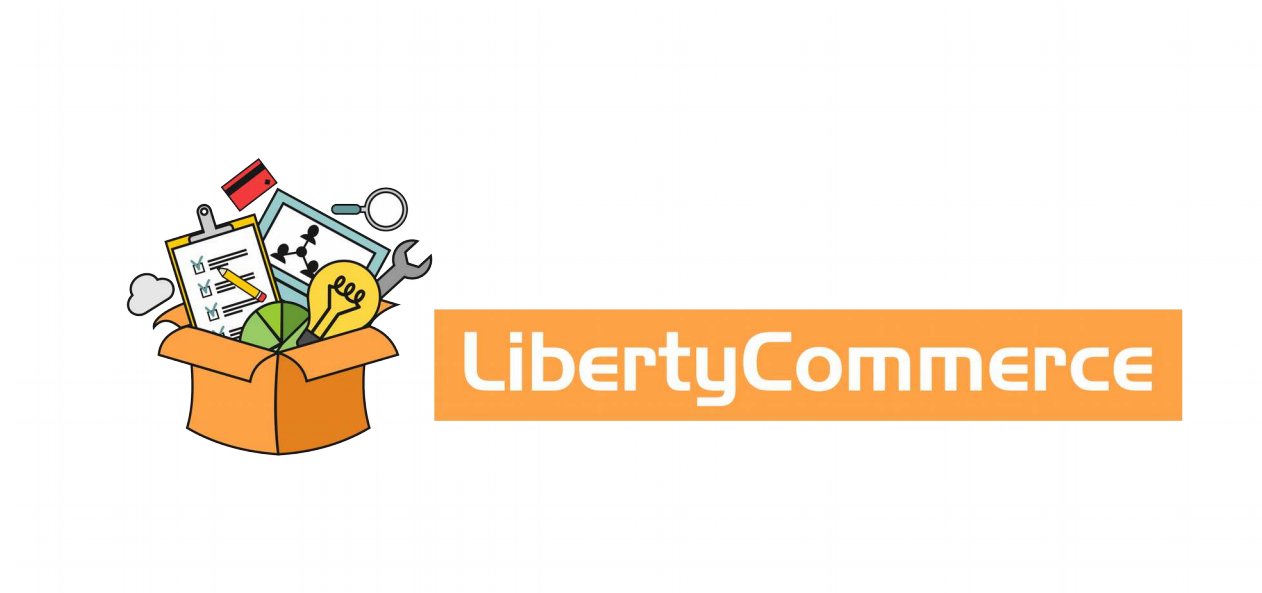

Il software gestionale LibertyCommerce si può usare in postazione singola in rete locale su piu' postazioni e in Terminal Server su postazioni in rete locale o remote.

Questo significa che usando un computer come server si può far collegare fino a 2/5/10/15/20 utenti che possono lavorare contemporaneamente sulla stessa postazione.

Per poter usare questa configurazione bisogna disporre di :

Una Virtual Machine su ARUBA o su REGISTER. (Costo minimo 15/20 euro al mese per due utenti)

## **Oppure**

- 1. Un computer come server (meglio se almeno un processore Core i5 o i7 con 8 mega di RAM, HD SSD
- 2. Windows server 20008/2012/16
- 3. Virtual Machine su ARUBA o su REGISTER. (Costo minimo 15/20 euro al mese per due utenti)
- 4. Versione Terminal server di LibertyCommerce da 2/5/10 Terminali

Se su unsa un server locale in sede il computer deve essere necessariamente veloce per poter supportare il collegamento di più utenti contemporanei. Se siamo già impossesso di un server con le licenze CAL indispensabili per collegare i terminali, va benissimo.

Se invece abbiamo un computer con Windows 7/8 lo possiamo farlo diventare un SERVER con XPUNLIMTED con una cifra molto conveniente. (circa 170€ per 5 terminali)

Quando siamo in possesso di un server, con una delle due soluzioni, e abbiamo configurato correttamente gli utenti che possono accedere bisogna configurare la porta del router dell'Adsl, aprendo la porta 3389 in modo che il NAT punti sull'IP del server (naturalmente l'IP interno del server deve essere un IP statico, e non bisogna usare il DHC dinamico)

Con questo sistema possiamo usare LibertyCommerce sempre alla massima velocità sia che ci troviamo nella rete dell'ufficio sia che ci troviamo all'esterno collegati a internet.

Sui computer all'interno o fuori dalla nostra rete non è necessario installare il programma ma semplicemente configurare il **programma Remote Desktop** Connection che si trova normalmente già installato su tutti i computer Windows o MAC

Volendo si puo' usare un'APP per IOS E ANDROID che faccia la stessa funzione

Naturalmente la velocità di connessione dipende da diversi fattori (nel caso si faccia un server in azienda) .

Il primo è la banda in upload che disponiamo sulla nostra Adsl. Per usare dall'esterno questa funzione bisogna avere almeno 10 Mega di banda in uscita. L'altro fattore è la velocità di connessione della linea dove è collegato il computer che funziona da terminale.

## **VANTAGGI DELLA SOLUZIONE TERMINAL SERVER**

- Massima velocità di esecuzione di LibertyCommerce da tutte le postazioni
- Possibilità di usare il software anche da postazioni remote (A casa, in macchina da un'altro paese)
- Possibilità di collegare al server anche computer MAC o Linux
- Possibilità di collegarsi al server anche con TABLET IOS o ANDROID